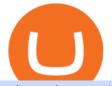

mina token mt4 for mac videforex log in how to stake ada binance best way to invest in crypto coinbase o

Binance Staking Launches ADA and ATOM Staking with Up to 24 .

MINA PRICE PREDICTION 2021 MINA COIN MINA CRYPTO MINA NEWS TODAY TECHNICAL ANALYSIS TOKEN In todays MINA price prediction 2021 video, we will be looking at the MINA coin (MINA crypto) and do a MINA technical analysis on multiple timeframes. The MINA news today is that we are going up. []

MINA PRICE PREDICTION 2021 MINA COIN MINA CRYPTO MINA .

Videforex Binary Options and CFD Trading Login Login to your account. Stay logged in. Login. Forgot your password?

https://1.bp.blogspot.com/-CniaCxPTdhk/UQV8ZTaglJI/AAAAAAAAAAAAA/VhuMZ9IidsU/s1600/SPX+Perc entK.png||Keltner Channel Trend Indicator for ThinkorSwim ...||1420 x 828

Videforex Account Types

https://www.evotekno.com/wp-content/uploads/2021/05/Binance-Earn-Locked-Staking-TKO-Staking-Now.jp g|||Cara Staking Aset Kripto di Binance (BNB, TKO, Cake dll ...|||1408 x 921

https://www.it2rhine2020.eu/wp-content/uploads/2018/02/uXwevUe0fuFhKX3FlePOHNFXR8blc7bn.jpg|||Ac heter l'action Airbus en ligne : LE GUIDE (analyse des ...|||2048 x 1365

http://alanisstarstable.weebly.com/uploads/4/8/6/4/48647779/starstable-2019-08-30-17-28-47\_orig.png|||Kapit el ett av Tokens äventyr!|||1366 x 768

10 Best Crypto Exchanges and Platforms of January 2022.

5 Best Crypto Exchanges for 2022 Nasdaq

The MT4 for Mac is a Mac Application of the MetaTrader 4 platform, which allows XM clients to operate the platform on Apple Computers without the need of Parallel Desktop or Boot Camp 6 Asset Classes - 16 Trading Platforms - Over 1000 Instruments.

https://finbold.com/wp-content/uploads/2021/04/Screenshot\_2021-04-19-PoS-crypto-Best-crypto-PoS-platfor m-Binance1.jpg|||Crypto Staking | Definitive Guide 2021 | ADA, XTZ, DOT ...||1869 x 860

https://commodity.com/wp-content/uploads/2020/07/forex-brokers.png|||Best Forex Brokers: How to Choose a Broker for Forex ...||1700 x 850

Account types. For your convenience we have combined the most demanded services into packages. Their accessibility depends from the amount of first trading deposit. By investing more, you get more benefits! Your deposit. 1000 USD. Bonus. +20%. Total trading deposit.

https://forex-signals.online/wp-content/uploads/2018/03/fso-harmonic-scanner-download-new-version-7.png||| Harmonic Scanner Mt4 - FX Signal|||3824 x 2010

thinkorswim: Trade. Invest. on the App Store

https://azureada.com/wp-content/uploads/2021/05/How-to-move-ADA-from-BINANCE-to-DAEDALUS-and-delegate-to-AZUR-9-1536x960.png|||How to move ADA from Binance to DAEDALUS - AzureADA a top ...|||1536 x 960

https://blog.switchere.com/wp-content/uploads/2020/06/crypto\_exchange.jpg|||What is the Best Crypto Exchange: The Key Pros & amp; Cons and ...||1920 x 1080

https://i.pinimg.com/originals/f6/aa/a8/f6aaa86f15a2c1c37ab83925fea463e8.jpg|||Pin on |||1080 x 1080

Mina Protocol MINA ICO (Token Sale) Review And MINA Token .

How to Invest in Cryptocurrency The Motley Fool

Based on our research, we found that the best crypto exchange for low trading fees is Binance.US. Its maker and taker fees start at a very generous .01% / .01%, and its discount programs allow .

Binance Staking Staking Coins Staking Proof of Stake .

How To Invest in Cryptocurrencies: The Ultimate Beginners Guide

Best Crypto Exchanges of 2022 - Investopedia

Login / VideForex

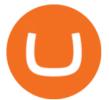

 $\label{eq:https://www.koinfinans.com/wp-content/uploads/2021/02/binance-cardano-ada-ve-cosmos-atom-icin-staking-hizmeti-baslatti.jpg|||Binance, Cardano (ADA) ve Cosmos (ATOM) çin Staking ...|||1280 x 853$ 

https://bestcryptoexchangenews.com/wp-content/uploads/2021/07/Where-to-buy-OKExChain-coin-OKT-surg es-50-CoinJournal.jpg|||Where to buy OKExChain coin: OKT surges 50% | CoinJournal ...|||1999 x 1333 What are the advantages of DeFi Staking? 1.Easy to use: You don't need to manage private keys, acquire resources, make trades, or perform other complicated tasks to participate in DeFi Staking. Binance's one-stop service allows users to obtain generous online rewards without having to keep an on-chain wallet. 2.

https://blogs-images.forbes.com/shermanlee/files/2018/05/Screen-Shot-2018-05-12-at-12.46.51-AM-1200x79 8.png|||If You Invest In Index Funds, You Need To Know The ...|||1200 x 798

Uncapped Sale runs April 16-18, 14:00 UTC. Unsold tokens remaining from the 75,000,000 tokens that were available during the Community Sale. April 16, 2021 14:00. \$0.25 per token. Purchase Limits: \$50 - Uncapped max. 24 month linear release (tokens begin unlocking May 31, 2021, monthly release thereafter) Cryptorank > ICO > Mina Protocol ICO.

MetaTrader 4 is a platform for trading Forex, analyzing financial markets and using Expert Advisors. Mobile trading, Trading Signals and the Market are the integral parts of MetaTrader 4 that enhance your Forex trading experience. Download MT4 for Mac OS. Hugos Way MT4 for Mac. This download will allow you to trade with Hugos Way on our .

Buy Coinbase Global Inc stock & amp; View (\$COIN) Share Price on eToro. On eToro, you can buy \$COIN or other stocks and pay ZERO commission! Follow Coinbase Global Inc share price and get more information.

https://c.mql5.com/3/132/Gann\_SQ9.jpg|||Gann Square Indicator Mt4 - FX Signal|||1068 x 772

MINA is a digital currency or digital token that represents mining power and the MINA holders stake in the MINA token. How does MINA work? The MINA Token Pool is a growing collection of many different tokens that have been mined from the blockchain or purchased at deep discounts.

The Safest Place to Buy Crypto - Build a Crypto Portfolio

One thing is for certain: crypto investing can be risky so do your own research, and do not make investments without strong conviction. If you want to learn more about how to safely invest in CeFi and DeFi exchanges, our Crypto Investment School course has a comprehensive curriculum taught by crypto investors whove got real-world experience.

https://s3.tradingview.com/z/ztOxu8Hm\_big.png|||How To View The Vwap On Thinkorswim How To Use Tradingview ...||1808 x 883

https://azureada.com/wp-content/uploads/2021/05/How-to-move-ADA-from-BINANCE-to-DAEDALUS-and-delegate-to-AZUR-6-1536x960.png|||How to move ADA from Binance to DAEDALUS - AzureADA a top ...|||1536 x 960

ADA Special: Buy Crypto to Win ADA, Stake ADA . - binance.com

Investing in Coinbase stock on eToro. Go to the Coinbase stock page by either typing in Coinbase or its ticker symbol COIN in the search box at the top of the page. Click on the Trade button. Choose whether to BUY (go long) or SELL (go short) the stock. Clicking on BUY means you expect the value of the stock to increase.

https://bitcoinist.com/wp-content/uploads/2020/03/bestchange.jpg|||BestChange Helps Crypto Traders Discover Best Exchange Rates|||1920 x 1200

Coinbase Binance Robinhood Gemini Kraken [Read: Sign up for stock news with our Invested newsletter.] Coinbase It should come as no surprise that Coinbase, one of the most popular crypto.

Stake your ADA on Binance Earn via Locked Staking and earn up to 17.7% APY. Staking Format: First-come, first-served basis. Interest Calculation Period: From 0:00 AM (UTC) on the day after Locked Staking is confirmed to the end of the corresponding product period. Interest Payout Time: On a daily basis.

Download MetaTrader 4 for PC to receive the most powerful and convenient tool for technical analysis and trading in the markets. During the first launch, you will be prompted to open a free demo account allowing

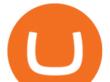

you to test all the features of the trading platform. Best Free Antivirus Download For Mac; Metatrader 4 For Mac; Mt4 For Mac Download

http://www.econoinsights.com/wp-content/uploads/2021/03/best-crypto-exchanges-top-5-cryptocurrency-tradi ng-platforms-of-2021-observer.jpg||Best Crypto Exchanges: Top 5 Cryptocurrency Trading ...||4000 x 2667 https://onlineforexmaster.com/wp-content/uploads/2016/08/Free-Metatrader-4-and-indicators.png||Free MetaTrader 4 (MT4) Indicators - Free Online Forex ...||1280 x 904

Install thinkorswim (64-bit) Install thinkorswim (32-bit) Mac users This installation required OS X 10.11 or later. To ensure you are running it, click the Apple Menu and select 'About this Mac'. Click 'Install thinkorswim' to download the thinkorswim installer. Once downloaded, open the .dmg file to start the application installation.

Dont miss a minute of the market. Put the power of thinkorswim right in your pocket with our trading app. Manage your positions, find quotes, charts, and studies, get support, and place trades easily and securelyall right from your phone or tablet. Access investment products like stocks, options,

eToro is an international broker specialised in social and copy trading that offers real stocks and cryptocurrencies along with CFDs on several asset classes. Coinbase is a cryptocurrency exchange and wallet founded in 2012 with the aim of simplifying cryptocurrency transactions for the average user.

The symbols for the 10 biggest cryptocurrenciesbased on market capitalization\* are as follows: Bitcoin (BTC) Ethereum (ETH) Tether (USDT) Binance Coin (BNB) Cardana (ADA) Dogecoin(DOGE) XRP(XRP) USD Coin (USDC) Polkadot (DOT) Uniswap (UNI)

Login to your account. Stay logged in. Login

Mina Protocol (MINA) price today, chart, market cap & amp; news .

https://blog.emirex.com/hubfs/own-crypto-exchange.png|||Whats the steps in creating your own crypto exchange?|||1200 x 900

VideForex is a Forex CFD broker that opened in December 2017. They are now owned by Algobit Ltd (IBC No: 198028) and located at: 306 Premier Building, Albert Street, Victoria, Mahe, Seychelles. Contact phone numbers are: USA: 829 947 6393 and Australia: +61 8 5550 7288, and their email

https://thefipharmacist.com/wp-content/uploads/2021/04/Binance-Locked-Staking-Platform-2048x882.png|||8 Ways You Can Stake Crypto In Singapore (2021 ...||2048 x 882

https://i.pinimg.com/originals/00/a0/c7/00a0c76422f1b947323e88517cb57f8b.jpg|||Pin on Luxury Lifestyle|||1080 x 1080

https://www.lemmingatwork.com/inversiones/criptomonedas/cardano-vs-polkadot/img/cardano-vs-polkadot-f eatured\_hu03a1ef91e6a61fc7a5a249bbb9a520b0\_105362\_1400x787\_fill\_q92\_lanczos\_center.jpg|||Cardano (ADA) Vs. Polkadot (DOT) - ¿Cuál es mejor?|||1400 x 787

Litecoin (LTC) Robinhood is appropriate for investing in specific crypto assets, but not for using the digital currency to buy goods and services. Other crypto investing platforms do offer apps,.

https://miro.medium.com/max/1200/1\*SIX\_i7a6dqTBfC64x54H3w.jpeg|||How to remove quote delay from ThinkOrSwim demo account ...||1200 x 800

Your one-stop trading app that packs the features and power of thinkorswim desktop into the palm of your hand. Analyze market movements and trade products easily and securely on a platform optimized for phone and tablet. Learn more Awards speak louder than words #1 Overall Broker StockBrokers.com #1 Desktop Platform StockBrokers.com

Build a Crypto Portfolio - The Safest Place to Buy Crypto

https://www.hindipanda.com/wp-content/uploads/2021/01/Things-to-check-when-buying-crypto-P2P-min.jpg| ||What Is The Best P2P Exchange To Buy Crypto? : The best ...||1886 x 1136

Mina Protocol (MINA) - All information about Mina Protocol .

Buying \$200 worth of Bitcoin (BTC) on Coinbase with a debit card would cost \$7.98, plus a spread of about 0.5%. The same transaction on eToro would only cost the 0.75% spread. But eToro's spread to.

https://i.redd.it/cb6vlfept8471.jpg|||What's the best coin to stake based on my requirements ...|||1600 x 900 To represent the data of Coinbase vs eToro comparison as accurately as possible, we have divided our

## mina token mt4 for mac videforex log in

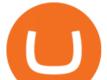

thorough fact-based analysis results into 8 different categories. For an instant Coinbase vs eToro main metric comparison at a glance, take a look at the general overview table below. Coinbase vs eToro cryptocurrency exchange overall score comparison reveals that Coinbase has a higher overall score of 9.6, while eToro gathered an overall score of 8.1.

Coinbase and eToro are online trading platforms that allow users to buy or sell cryptocurrencies. Coinbase is an exchange focusing solely on cryptocurrency investments, whereas eToro functions as a.

Best+exchange+for+buying+crypto News

https://www.moneycrashers.com/wp-content/uploads/2021/07/dogecoin-standing-keyboard-2136x1427.jpg|||B est Crypto Exchanges to Buy & amp; Sell Dogecoin (DOGE)|||2136 x 1427

Videos for Best+way+to+invest+in+crypto

https://thefipharmacist.com/wp-content/uploads/2021/04/Binance-Earn-Methods-2048x1001.png|||8 Ways You Can Stake Crypto In Singapore (2021 ...|||2048 x 1001

Please login The financial services provided by this website carry a high level of risk and can result in the loss of all of your funds. You should never invest money that you cannot afford to lose.

Forex Broker VideForex

Coinbase vs eToro: Features, Fees & amp; More (2022)

The best investments are the companies that have solid fundamentals and are likely to remain strong over the long term. If they happen to be invested in crypto as well, that's an added bonus. Also,.

Videos for Mina+token

https://i.imgur.com/3sD8zUZ.png|||Custom Candlestick Patterns for ThinkorSwim|||1126 x 779

Download thinkorswim Desktop Instructions TD Ameritrade

Mina Protocol The World's Lightest Blockchain Protocol

https://cdn.steemitimages.com/DQmaKBzcacSqiKxGhisVxdQ77HBChpFN6urazWSLy2RNacj/Cryptocurren cy-Exchange.jpg||Best Crypto Exchange 2020 - Botcryptotrade Com Investments ...||1531 x 803

(In fact, Coinbase Pro was a top contender for our Best Overall Cryptocurrency Exchange.)

What Is Mina Protocol and MINA Token? - Coinspeaker

https://cdn.cardanode.com.au/wp-content/uploads/2021/02/11030735/yoroi-wallet.png|||How Much Ada For Staking / How To Stake Ada From Your ...|||1273 x 864

https://azureada.com/wp-content/uploads/2021/05/How-to-move-ADA-from-BINANCE-to-DAEDALUS-and-delegate-to-AZUR-11.png|||How to move ADA from Binance to DAEDALUS - AzureADA a top ...|||1680 x 1050

https://external-preview.redd.it/4yUc5gW07TOZJVHKLi4MipYvPCR8RvXvI-TX5yolm5g.png?format=pjpg &auto=webp&s=cace81a8a4382a9eb053a169dd96c73543a80342|||Is Locked Staking Safe On Binance / Binance Staking( ...||1920 x 1080

To install the terminal, download the installer "mt4setup.exe". After the download is complete, launch the setup file. PlayOnMac will be used automatically to open it. The standard terminal installation process with all its stages will start:

Stake your ADA and ATOM starting from 2021-02-10 12:00 PM (UTC), to earn up to 24.79% APY. Locked Staking Format: First-come, first-served basis. Interest Calculation Period: From 0:00 AM (UTC) on the day after Locked Staking is confirmed to the end of the corresponding product period. Interest Payout Time: On a daily basis.

https://www.newsbtc.com/wp-content/uploads/2018/12/crypto-shutterstock\_795136543.jpg|||Only 4 Crypto Exchanges Have 100,000+ Active Users|||5898 x 3318

Mina is building a gateway between the real world and crypto and the infrastructure for the secure, democratic future we all deserve. By design, the entire Mina blockchain is about 22kb1 the size of a couple of tweets. So participants can quickly sync and verify the network. SEE BEHIND THE TECH.

https://i.imgur.com/80ktJga.png|||Best Scalping Indicators for ThinkorSwim|||1124 x 778

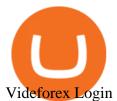

https://cryptopotato.com/wp-content/uploads/2020/08/crypto\_com\_exchange-min.jpg|||Crypto.com Exchange : Crypto Com The Best Place To Buy ...||1693 x 930

https://ideashala.com/wp-content/uploads/2021/06/Cryptocurrency-market-2048x1152.jpg|||Best crypto exchange in India 2021 [Updated list ]|||2048 x 1152

https://www.bit-sites.com/wp-content/uploads/2019/11/best-coinpot-faucets-2020-1536x864.jpg|||Best Coinpot Faucets List, Reviewed for 2021 | Bit-Sites||1536 x 864

https://dchained.com/wp-content/uploads/2020/11/cryptocurrency-exchange-for-beginners-scaled.jpg|||Your Guide To The Top Crypto Exchanges in 2020 - Dchained|||2560 x 1707

MT4 is not widely available on Mac OS. You need to either use a Virtual Machine or Software to run MT4. The MetaTrader website suggests using Play on Mac. If you have successfully done this then great but if not here are some other ways to trade with Hugos Way with MT4. We do not officially support Play on Mac Try Play on Mac

https://responsible-staking.at/cimg/howto/yoroi-step31-receive-address.png|||How to stake | VITAL Stakepool - Responsible Staking|||1249 x 814

https://www.cryptoarabe.com/wp-content/uploads/2019/04/2021-03-02\_17-36-20.jpg||| Cardano ADA |||1920 x 912

https://media.gadgetstouse.com/wp-content/uploads/2021/02/Top-5-Best-Crypto-Exchanges-in-India-to-Buy-Sell-Bitcoin-and-Other-Cryptocurrencies-2048x1153.jpg|||Top 5 Best Crypto Exchanges in India to Buy & amp; Sell Bitcoin ...||2048 x 1153

Buy Coinbase Global Inc stock & amp; View (\$COIN) Share . - eToro

https://concept-modehandel.de/media/image/22/85/8d/Street-One-Basic-Shirt-Mina-in-Flash-Lime-im-CONC EPT-Shop.jpg|||Basic Shirt Mina in Flash Lime von Street One online kaufen|||2084 x 3000

thinkorswim Mobile: Trade. Invest. - Apps on Google Play

https://www.cryptocurrencymininghub.com/wp-content/uploads/2020/06/Answers-to-the-Most-Frequently-As ked-Crypto-Questions-scaled.jpeg|||Answers to the Most Frequently Asked Crypto Questions ...|||2560 x 1706

FP Markets MT4 for Mac OS has a range of features. They include and are not limited to: Technical Analysis Tools: MT4 offers dozens of built-in technical indicators and graphical objects. The software also allows for custom indicators to be built. One Click Trading: No need to double click. Trade execution can be completed with a single click.

https://ideashala.com/wp-content/uploads/2021/06/Top-crypto-exchange-in-india.png|||Best crypto exchange in India 2021 [ Updated list ]|||2240 x 1260

Mina Token Distribution and Supply Mina Protocol

https://www.cryptonewsz.com/wp-content/uploads/2019/06/blockchain-network.jpg|||Helium to Launch Blockchain-based Wireless Connections|||1320 x 770

Download MetaTrader 4 for macOS free, MetaTrader 4 (MT4) for .

https://i.pinimg.com/originals/99/b4/a3/99b4a320dd84cb508d41a48185c81326.jpg|||Celebrity style with good fashion dresses on red carpets ...||1080 x 1338

The MINA token is the native cryptocurrency on the Mina protocol. It has been listed on various crypto exchanges such as CoinList, OKEx, and Kraken. But the token is not available for people in.

https://thefipharmacist.com/wp-content/uploads/2021/04/Binance-Stake-ADA-1024x801.png|||8 Ways You Can Stake Crypto In Singapore (2021 ...||1024 x 801

https://commodity.com/wp-content/uploads/2020/10/lead-featured.png|||Lead As A Commodity - What You Need To Know In 2021 ...||1700 x 850

https://blog.coinlist.co/content/images/2021/05/mina\_stake\_blog@2x-1.png|||Introducing MINA Trading & amp; Staking on CoinList|||2000 x 1125

Thinkorswim

https://www.fxstreet.cz/img/web/fx1/1572969615-metatrader2.png|||Preo udia stále obchodujú na MT4 |

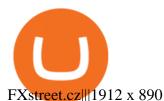

https://media.axitrader.com/media-prod/1086/contact\_sydney.jpg|||Contact Us | AxiTrader|||1710 x 1080 thinkorswim mobile Stock Trading App TD Ameritrade

https://www.cryptopostgazette.com/wp-content/uploads/2018/11/top-100-bitcoin-exchanges-list.png|||Best Bitcoin Exchange to buy and sell cryptocurrency in ...|||2400 x 1260

eToro vs. Coinbase: Which Should You Choose?

Scroll down to [Locked Staking] and click [View More]. Here you can see all the Locked Staking products with the estimated annual percentage yield (Est. APY), duration days, and minimum locked amount. 2. Choose the asset you want to stake, adjust the duration, then click [Stake Now].

10 Best Crypto Exchanges and Platforms of January 2022 .

https://www.varchev.com/wp-content/uploads/2017/11/opec\_26\_1920.jpg|||Four possible scenarios after the OPEC meeting and how ...||1920 x 1040

Trading main / VideForex

ADA staking is currently not available in Binance US. It's only on Binance.com. Hopefully they bring it to Binance US soon.

https://blockgeeks.com/wp-content/uploads/2019/06/banner.png|||Learn Plus Earn - [Earn Crypto, Blockgeeks discounts, and ...||1600 x 900

Mina

eToro vs. Coinbase Coins, Security and Support Benzinga

Mina Protocol (Protocol) Mina is the world's lightest blockchain, powered by participants. The World's Lightest Blockchain, Powered by Participants Token Sale ended 13 April 2021 \$48,150,000 OF \$48,150,000 (100%) WEBSITE WHITEPAPER social links Market & amp; Returns MINA token price \$3.64 (+5.2%) 0.00107 ETH 0.00008219 BTC 24h Volume \$56,356,589

https://cdn.publish0x.com/prod/fs/images/da57cfa2019c6710926206f33fb0d24e34c30d6e8a0815a0da1774daa 86aea7c.jpeg|||The Best Crypto Exchange To Buy Bitcoin, Trade and Invest||1500 x 842

A guide for the upcoming Coinbase IPO on the Nasdaq - eToro

https://blog.thunderpick.com/content/images/2020/07/the-best-sites-to-buy-cryptocurrency.jpg|||What Is The Best Exchange To Buy Cryptocurrency / 4 Best ...||1424 x 800

https://www.mycointainer.com/insight/content/images/2021/01/cardano\_staking.png|||Is Staking Cardano Safe / Binance On Twitter Binance ...|||2607 x 1410

https://www.cryptoknowmics.com/news/wp-content/uploads/2019/05/Screen-Shot-2019-05-06-at-5.34.17-PM -2.png|||Best Exchange To Buy Cryptocurrency In Canada : Best ...||1240 x 968

How to stake Cardano on Binance? 1. Fund your Binance account with ADA. After youve created your Binance account, you will need to fund it with some ADA. You can do this either by . 2. Find the ADA staking program thats the best for you. 3. Select your staking parameters and confirm. 4. Check .

http://blog.ameyoficial.com.br/wp-content/uploads/2017/08/Anitta-conquista-novos-recordes-por-Essa-Mina-é -Louca-MDPOP.jpg|||Anitta-conquista-novos-recordes-por-Essa-Mina-é-Louca ...|||3744 x 2392

thinkorswim Trading Platform Suite TD Ameritrade

https://disruptmagazine.com/wp-content/uploads/2021/04/best\_investment-platforms.jpg||Best investment platforms and apps: Episode 1: Solomartel ...||2400 x 1350

Binance. You can indirectly stake your ADA on large exchanges like Binance and Kraken. Steps to stake on Binance. Ensure you have some ADA in your Binance Spot wallet. Go to the Locked Staking page.

https://trustwallet.com/assets/images/blog/how-to-stake-ethereum-using-trust-3.png|||Is Staking Eth On Binance Safe / Eth 2 0 Staking With ...|||1500 x 900

The thinkorswim® mobile app lets you trade with the power of thinkorswim in the palm of your hand. Optimized for your phone, tablet, and Apple Watch, our top rated trading app lets you place trades easily and securely. Trade with confidence with access to the latest in innovation, education, and support from real

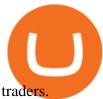

Download MetaTrader 4 for Mac OS for Free Metatrader 4 for Mac MT4 for Mac OS FP Markets https://i.pinimg.com/originals/ef/f2/f0/eff2f0285930dd092988b0fc2ae44277.jpg|||Pin by Rieble thomas on Leather jackets/ vinyl jackets ... |||1600 x 2579 https://aayushbhaskar.com/wp-content/uploads/2021/07/WazirX-crypto-exchnage-india-2048x1105.png|||3 Best Crypto Exchanges in India for Beginners - Aayush ... |||2048 x 1105 https://coincentral.com/wp-content/uploads/2021/03/BSC-5.png|||How to Use Binance Smart Chain (BSC): Binance & amp; & quot; DeFi& quot; for ... |||1568 x 833 MetaTrader 4 for Mac - Risk Calculator https://obongcrypto.com/wp-content/uploads/2021/08/tick-to-confirm-ada-purchase.jpg|||How То Stake Cardano Or ADA On Binance For Passive Income ... |||1026 x 779 thinkorswim Mobile: Trade. Invest. TD Ameritrade Finance. Everyone. 10,947. Add to Wishlist. Dont miss a minute of the market. Put the power of thinkorswim right in your pocket with our trading. https://allinstation.com/wp-content/uploads/2021/03/Capture-12.png|||Mina Protocol là gì ? Toàn b thông tin v tin in t ...|||1172 x 836 https://i.imgur.com/W9XMjKm.png|||Best Divergence Indicators for ThinkorSwim||1123 x 777 How to Use Binance Locked Staking Binance Support https://www.investopedia.com/thmb/dIC\_wCcmBYjEgZSTeu-Jt7gK2FI=/1851x1620/filters:fill(auto,1)/best-c ryptocurrency-hedge-funds-5c2045f746e0fb0001fa5fea.jpg|||Best Crypto Exchanges of 2021|||1851 x 1620

Invest in Crypto in the US Beginners Guide .

Forex and CFD Trading with Videforex

How To Stake Cardano (ADA)

 $\label{eq:https://miro.medium.com/max/1104/1*3LJM7onm-j96fHi4J3OPrg.png|||How To Participate in the MELD ISPO | by Stuart | MELD ... |||1104 x 785$ 

Coinbase (NASDAQ:COIN) is one of the most popular and beginner-friendly exchanges in the U.S. Other options include Gemini, and newer brokers such as Robinhood (NASDAQ:HOOD) and SoFi (.

https://i.pinimg.com/originals/48/e4/1c/48e41cf943b146b167cb4567d986e4b2.jpg|||Modern architecture house design with minimalist style and ...|||1080 x 1345

 $https://www.varchev.com/wp-content/uploads/2018/05/bg-trading_room.jpg|||3 \ strategies \ for \ how \ and \ when \ to \ exit \ the \ market \ | \ Varchev \ ... |||3648 \ x \ 1494$ 

https://www.coinnewsspan.com/wp-content/uploads/2020/07/How-do-i-invest-in-Bitcoin.png|||How to Invest in Bitcoin - Know Best Ways of Investing in ...|||1080 x 1080

https://i2.wp.com/blockcryptocoin.com/wp-content/uploads/2021/05/gif1.png?resize=1200%2C2597&ssl =1|||blockcryptocoin Cryptocurrency Made Simple Coin Market ...|||1200 x 2597

How to Install MT4 for Mac Access seamless functionality in a few easy steps. Step 1: Download the MT4 application for Mac & amp; install the software by dragging the download into the Applications folder as promoted on your screen. Step 2: Next click open & amp; follow the prompts to allow Wine to install this package for you.

https://www.cointribune.com/wp-content/uploads/2021/02/EF692D7E-B7F9-46C1-A094-F87745DB6F4F.pn g|||Guides on the best exchange platforms to buy & amp; sell crypto ...|||1326 x 881

eToro Vs. Coinbase - Compare and Choose the Right One

eToro vs. Coinbase: Which Is Right for You? The Ascent by .

How to Stake Cardano on Binance? Earn ADA Passively With .

https://coincodex.com/en/resources/images/admin/news/plos-vs-icos--a-ne/image1.png:resizeboxcropjpg?158 0x888|||Parachain Auctions vs. ICOs: A New Way to Invest Safely in ...|||1580 x 888

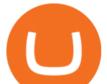

Best Forex Brokers Japan 2021 - Top Japanese Forex Brokers

Best Crypto Exchanges of 2021. Best Overall: Coinbase and Coinbase Pro. Best for Beginners: Cash App. Best Decentralized Exchange: Bisq. Best for Altcoins: Binance.US. Warning. Cryptocurrency is .

https://tradingbrowser.com/wp-content/uploads/2020/05/Changelly-7-1024x768.png|||Buy Crypto with Credit Card 2020 | TradingBrowser|||1024 x 768

https://azureada.com/wp-content/uploads/2021/05/How-to-move-ADA-from-BINANCE-to-DAEDALUS-and-delegate-to-AZUR-5.png|||How to move ADA from Binance to DAEDALUS - AzureADA a top ...||1664 x 1008

1 Simple (and Safer) Way to Invest in Cryptocurrency The .

VideForex is a new brokerage company that offers Forex and CFDs alongside binary options and other products. The Scotland-based broker was launched in 2017 and is a subsidiary of the Financial Group Corp (FGC). While FGC owns the rights to the VideForex brand, the broker operates as a separate legal entity. Thinkorswim

How To Buy Cryptocurrency Forbes Advisor

Best Crypto Exchanges Of January 2022 Forbes Advisor

https://fortunez.com/wp-content/uploads/Buy-Cryptocurrencies-through-FortuneZ.jpg|||Best Platform To Buy Crypto In Canada : 7 Best Crypto Swap ...||1200 x 800

https://99bitcoins.com/wp-content/uploads/2021/01/Staking-WBT.png|||What is Staking? - A Beginner's Guide (2021 Updated)|||1920 x 1080

eToro: Best for Crypto exchanges; Binance.US: Best for Crypto exchanges; Kraken: Best for Crypto exchanges; Robinhood Crypto: Best for Online brokers; TradeStation Crypto: Best for Online brokers Videforex - daynew.net

1. eToro Overall Best Place To Invest In Crypto. To buy cryptos, we recommend using eToro as the best platform. Unlike other cryptocurrency trading platforms, the platform is highly regulated. The firm holds licenses from the UKs FCA, CySEC, and other Tier-1 agencies worldwide.

https://bitcoinnewsworld.com/wp-content/uploads/2021/06/BIII.png|||Binance Liquid Swap Supports Hourly Calculation and ...|||1601 x 900

https://commodity.com/wp-content/uploads/2020/08/belgium-data-featured.png|||What Are Belgiums Biggest Commodity Imports & amp; Exports? The ...||1700 x 850

Mina price today, MINA to USD live, marketcap and chart .

https://azureada.com/wp-content/uploads/2021/05/How-to-move-ADA-from-BINANCE-to-DAEDALUS-and-delegate-to-AZUR-1.png|||How to move ADA from Binance to DAEDALUS - AzureADA a top ...|||1680 x 1050

Staking ADA in Binance.US : binance

The MINA token is the native currency of the Mina blockchain, and is required to participate in block production and purchasing of SNARK proofs, via the Snarketplace. This post intends to help the Mina community understand how the MINA token will be distributed at the launch of Minas mainnet and throughout its lifecycle. Highlights

There are several ways and places to invest in cryptocurrency. Our list considers crypto exchanges and online brokers that offer crypto, as well as cash and payment apps that let you buy and sell.

https://www.zfx.com/wp-content/uploads/2020/06/Autochartist-MT4-Forex-Trading-Blackwell-Global-Profes sional-Trading-Regulated-Broker-2.jpg|||DD Brokers vs NDD Brokers: What is the Difference? | ZFX|||2000 x 1333

https://i.redd.it/4m44r1yb8cz61.jpg|||Is Staking Safe Reddit : Cardano Step By Step Guide To ...|||1080 x 1751 https://cryptoshib.com/wp-content/uploads/2018/12/post3-15122018.jpg|||Cheapest Crypto Exchange India / Indian crypto exchange ...|||1920 x 1280

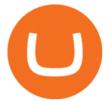

Videos for Mt4+for+mac

https://icmarketsusa.com/londding/assets/img/screenshots/desktop/dashkit-alt.jpg|||Icmarkets Usa - Your best crypto trading and investment ...|||1250 x 782

MT4 for Mac - Download MetaTrader 4 for macOS Big Sur

Install on Mac OS - Getting Started - MetaTrader 4 Help

https://weareadacardano.com/wp-content/uploads/2020/08/binance-withdraw.jpg|||STAKING WAAC POOL|||1125 x 800

Coinbase and eToro work off very different fee schedules. eToro uses a variable spread that comes out to paying a practical maximum in the range of 3.5% for less popular alt coins. Youll pay in.

Since its inception in 2014, Gemini has grown to be a true industry powerhouse and one of the most regulated cryptocurrency exchanges globally and holds one of the super-strict New York BitLicenses. Apart from these, a lot of other features make it the best crypto exchange in the USA with the highest trading volume.

eToro vs Coinbase: Which is Best for You? - smartbitcoinbuyer.com

https://digibizworld.com/wp-content/uploads/2021/04/Best-Cryptocurrency-exchanges-in-india-2048x1152.jp g||Best Cryptocurrency Exchanges in India | Crypto Trading ...|||2048 x 1152

https://miro.medium.com/max/1400/1\*PouqHEPLSBFQSooJmgy5hw.png|||My 6 indicators for TOS for every day [ThinkOrSwim] | by ...||1400 x 933

3 Ways to Stake Cardano (ADA) Crypto Passive Income by .

Best Mt4 Download For Mac - uphills.neoviz.us

Iron FX - Regulated Forex Broker - Online Trading from \$50

https://changelly.com/blog/wp-content/uploads/2020/11/Best-Exchanges-to-Buy-Bitcoin-and-Crypto-with-Bank-Card.png||Buy Bitcoin, Ethereum, Ripple with Credit Card Best ...||1200 x 800

https://www.best-crypto-sites.com/templates/yootheme/cache/bcs-bitcoin-blue-de22f7c1.jpeg|||Best Crypto Wallet & amp; Exchanges 2021 (Top 3)|||2560 x 900

https://tortoisemoney.com/wp-content/uploads/2021/05/tech-daily-ztYmIQecyH4-unsplash-1.jpg|||Getting into Crypto: The Best Crypto Exchange for ...||1920 x 1280

https://heraldsheets.com/wp-content/uploads/2020/11/Binance.jpg|||Binance Is Likely Behind About 18 Stake Pools on the ...|||1606 x 774

https://www.cryptovantage.com/app/uploads/2020/09/Newton-Crypto-Exchange-Logo.jpg|||Newton Exchange Review | Best Crypto Exchanges | CryptoVantage|||1192 x 936

https://i.redd.it/knt2psm5kpq11.jpg|||Thinkorswim Forex Upl - Forex Copy System|||1920 x 1040

Installing MetaTrader 4. Once youve opened Crossover you will see this screen. On the bottom left corner you will see a + sign click that. Select New Bottle A box will then appear at the top . Type in: MetaTrader 4 and Select Windows 10 64-bit. Click Create. It will then take you to another screen. At the bottom click:

https://lh6.ggpht.com/F1ixiu4EpBvlT4opmZ0s17S3nQqVaCXI9tuCDXrtpgdY32zHjrmVX-UoHZvJWRQvJ Hk=h900|||thinkorswim Mobile - Android Apps on Google Play|||1280 x 800

https://obongcrypto.com/wp-content/uploads/2021/08/old-ada-stake.jpg|||How To Stake Cardano Or ADA On Binance For Passive Income ...||1080 x 1132

https://i.pinimg.com/originals/07/58/7d/07587dc81005a8e38f8918328b9d1e08.png|||Buying cryptocurrency made super easy! Crypto Bulls ...|||1333 x 1333

Videforex

https://i.pinimg.com/originals/1a/10/28/1a102852d5d63acae899867b5dc2b09e.png|||Crypto Exchange on Behance | Cryptocurrency, Cash system ...||1400 x 1811

https://cdn.stockbrokers.com/uploads/e3rjj1n/TD-Ameritrade-FX-thinkorswim-desktop.png?t=151620024901 6|||TD Ameritrade Review - ForexBrokers.com|||1913 x 1127

https://pbs.twimg.com/media/Ey1a-uqU4AIVL0q.jpg:large|||Is Staking Safe On Binance - Binance Staking Plattform Und ...||1600 x 900

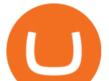

MT4 for Mac OS Trade with Hugo on Mac OS Trade with Hugo FX

The #1 trading app accolade applies to thinkorswim mobilealso known as TD Ameritrade Mobile Trader. Mobile leadership claim based on analysis of publicly available competitor data concerning number of mobile users and daily average revenue trade levels.

https://blog.coinlist.co/content/images/size/w1600/2021/05/mina\_stake\_blog@2x.png|||Introducing MINA Trading & amp; Staking on CoinList|||1600 x 900

Both eToro and Coinbase are major bitcoin trading platforms. With 35 million members in 100 countries, Coinbase is the largest bitcoin exchange holder and bitcoin exchange. With millions of users in over 170 countries, eToro is the worlds largest social trading platform that allows novice traders to implement trades, follow other .

https://azureada.com/wp-content/uploads/2021/05/How-to-move-ADA-from-BINANCE-to-DAEDALUS-and-delegate-to-AZUR-4-1536x960.png|||How to move ADA from Binance to DAEDALUS - AzureADA a top ...|||1536 x 960

Step 2. Fund your Trading Account. and start earning! You can fund an account right after registration. These are the most popular funding services, who deal with us. By funding a trading account, you can get the additional funds as a bonus. By investing more, your bonus can be even doubled! First deposit.

https://blog.coinloan.io/content/images/2019/09/Crypto-Exchange-Level2-1.png|||CoinLoans Crypto Exchange Revolution|||2000 x 1050

The 3 Best Ways to Invest in Cryptocurrency Right Now .

MT4 for Mac - XM

Mina Protocol price today is \$3.62 with a 24-hour trading volume of \$34,027,410. MINA price is down -1.8% in the last 24 hours. It has a circulating supply of 340 Million MINA coins and a total supply of 883 Million. If you are looking to buy or sell Mina Protocol, Binance is currently the most active exchange.

https://letsexchange.io/blog/content/images/2021/06/the-best-crypto-exchanges\_-----1-1.png|||The Best Cryptocurrency Exchanges in 2021: Complete Guide ...||2917 x 1459

MINA Price Live Data. The live Mina price today is \$3.87 USD with a 24-hour trading volume of \$123,222,903 USD. We update our MINA to USD price in real-time. Mina is up 4.09% in the last 24 hours. The current CoinMarketCap ranking is #83, with a live market cap of \$1,320,273,186 USD. It has a circulating supply of 341,058,118 MINA coins and the .

https://usa.inquirer.net/files/2019/04/Best-Place-to-Buy-Cryptocurrency-Our-Exchange-Choices.jpg|||Best Place to Buy Cryptocurrency: Our Exchange Choices||1570 x 884

https://cryptokopen.nl/wp-content/uploads/2020/06/Binance-Staking-screen.png|||Is Staking Safe On Binance : Cosmos, Algorand holders can ...||1920 x 969

https://captainaltcoin.com/wp-content/uploads/2019/04/Uniswap-Exchange-Protocol-1.png|||Uniswap Review 2021 - How To Use The Decentralized ...|||1920 x 1080

Metatrader 4 Trading Brokers - Best Forex Brokers Reviewed

thinkorswim desktop TD Ameritrade

https://blog.tokenmetrics.com/wp-content/uploads/2020/07/best-crypto-funds.png|||The Best Crypto Funds of 2020 | Token Metrics Blog|||1920 x 1080

http://alanisstarstable.weebly.com/uploads/4/8/6/4/48647779/starstable-2019-09-01-16-46-40\_orig.png|||Kapit el två av Tokens äventyr!|||1366 x 768

10 Best Cryptocurrency Exchanges Of 2021 ZenLedger

Mt4+for+mac - Image Results

https://i.pinimg.com/originals/84/49/20/8449207d8ed4457b1f45d1dde3325d12.png|||Best Crypto Exchange Usa 2020 : The 6 best cryptocurrency ...||1920 x 1080

https://www.newsbtc.com/wp-content/uploads/2019/05/bitcoin-crypto-u2f-security-key-coinbase-shutterstock \_672392776.jpg||Why All Bitcoin and Crypto Investors Should Consider U2F ...||3805 x 2126

Weekly contests with. \$20,000. prize fund. Get up to 95% profit in 60 seconds now! BM. Congratulations!

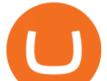

You predicted the market and earned \$19! Open an account , and start trading now! New forecast.

Trading Platform. Videforex provides its customers with the most advanced platform for Options and CFD trading with live video chat. The platform is available in three versions: Web, Android and iPhone.

https://media.axitrader.com/media-prod/1062/compare\_accounts.jpg|||MetaTrader 4 | Compare Trading Accounts | AxiTrader AE|||1620 x 1080

MT4 for Mac makes it easy for traders to get market insights to predict trend movements, prices, etc. It comes with powerful advisory support as well. The software highlights the key points delivered in charts, signals, indicators, so on. As a result, traders benefit from precise info to deal with: Detailed market overviews. Execute market orders.

Unlike staking using a crypto wallet, users who choose to stake cardano using a crypto exchange cannot stake ADA on multiple staking pools. You will need to have ADA in your Binance account before you can start staking cardano. Step 1: Go to Binance Staking pools. You will need to go to Binance Staking and search for ADA.

http://www.bscgateway.com/pancakeswap\_syrup\_pooling.png|||Binance Smart Chain Gateway|||1906 x 1076 https://fantomfoundation-prod-wp-website.s3.ap-southeast-2.amazonaws.com/wp-content/uploads/2020/09/10 164516/Screen-Shot-2020-09-10-at-11.31.42-AM.png|||Is Locked Staking Safe - Approved Best Places To Stake ...|||2004 x 942

Mt4 For Mac

https://dezentralizedfinance.com/wp-content/uploads/2021/04/TOP-50-Crypto-Payment-Service-Providers.pn g|||TOP 50 Crypto Payment Service Providers ...||1686 x 1690

https://staking-cardano.com/wp-content/uploads/2021/08/SHUTA-optimised-1536x861.jpg|||Staking Guide | HYGGE Staking Cardano|||1536 x 861

MetaTrader 4 for Mac One of the most popular trading terminals on the FX currency market, the reliability, speed and functionality of which have been tested for decades. Download free

https://azureada.com/wp-content/uploads/2021/05/How-to-move-ADA-from-BINANCE-to-DAEDALUS-and-delegate-to-AZUR-7.5-1536x960.png|||How to move ADA from Binance to DAEDALUS - AzureADA a top ...|||1536 x 960

Videforex Trading Platform The 5 Best Cryptocurrency Exchanges Cryptocurrency US News

(end of excerpt)